## **TUGAS AKHIR**

# **RANCANG BANGUN SISTEM PENJEJAKAN POSISI KENDARAAN DENGAN GPS MELALUI SMS PADA JARINGAN GSM BERBASIS MIKROKONTROLER DAN VISUAL BASIC**

**Diajukan Guna Melengkapi Sebagian Syarat Dalam mencapai gelar Sarjana Strata Satu (S1)** 

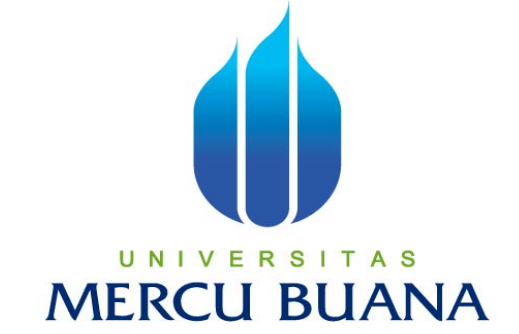

**Disusun Oleh :** 

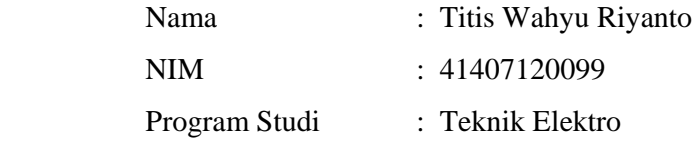

# **PROGRAM STUDI TEKNIK ELEKTRO FAKULTAS TEKNOLOGI INDUSTRI UNIVERSITAS MERCU BUANA JAKARTA 2011**

### **LEMBAR PERNYATAAN**

Yang bertanda tangan di bawah ini,

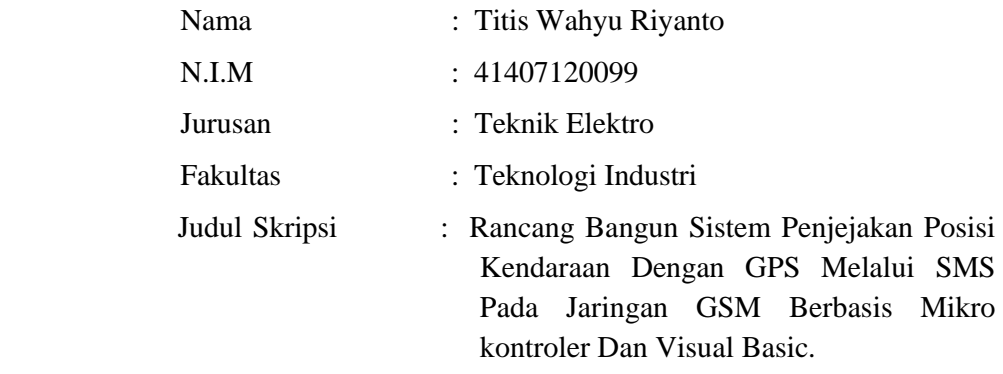

Dengan ini menyatakan bahwa hasil penulisan Skripsi yang telah saya buat ini merupakan hasil karya sendiri dan benar keasliannya. Apabila ternyata di kemudian hari penulisan Skripsi ini merupakan hasil plagiat atau penjiplakan terhadap karya orang lain, maka saya bersedia mempertanggungjawabkan sekaligus bersedia menerima sanksi berdasarkan aturan tata tertib di Universitas Mercu Buana.

Demikian, pernyataan ini saya buat dalam keadaan sadar dan tidak dipaksakan.

Penulis,

( Titis Wahyu Riyanto )

### **LEMBAR PENGESAHAN**

# **RANCANG BANGUN SISTEM PENJEJAKAN POSISI KENDARAAN DENGAN GPS MELALUI SMS PADA JARINGAN GSM BERBASIS MIKROKONTROLER DAN VISUAL BASIC**

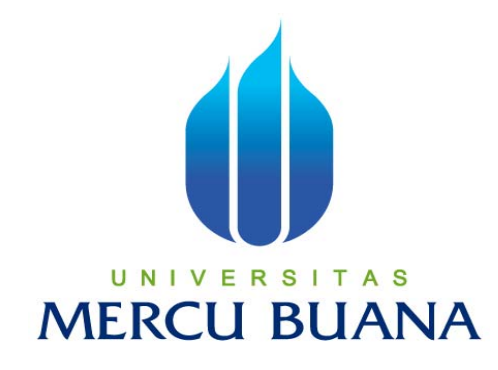

#### Disusun Oleh :

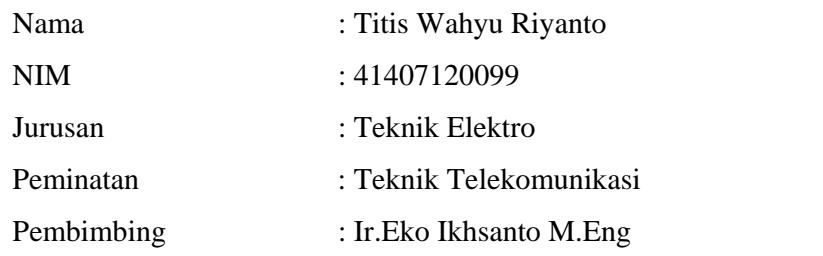

Mengetahui,

Pembimbing Koordinator TA

 $($  ) ( )

Mengetahui,

Ketua Program Studi Teknik Elektro

 $($ 

**iii** 

#### **KATA PENGANTAR**

لرملهأ لأتخمذأ لوسي

Alhamdulillah, Puji Allah Tuhan semesta alam. Yang Maha Pengasih yang kasih- Nya tak pernah pilih kasih serta Maha Penyayang yang sayang-Nya tak pernah terbilang. Ucapan syukur kehadirat-Nya akhirnya Penulis dapat menyelesaikan Tugas Akhir ini sebagai syarat akhir untuk meraih gelar Sarjana Teknik di Jurusan Teknik Elektro Universitas Mercubuana. Sholawat serta salam Penulis haturkan kepada Pemimpin Umat, Nabi Muhammad SAW beserta para keluarga dan sahabat-sahabatnya.

Penulis merasa bahwa dalam menyusun laporan ini masih menemui beberapa kesulitan dan hambatan, disamping itu juga menyadari bahwa penulisan laporan ini masih jauh dari sempurna dan masih banyak kekurangan-kekurangan lainnya, maka dari itu penulis mengharapkan saran dan kritik yang membangun dari semua pihak.

Menyadari penyusunan laporan ini tidak lepas dari bantuan berbagai pihak, maka pada kesempatan ini penulis menyampaikan ucapan terima kasih yang setulus-tulusnya kepada:

- 1. Untuk orangtuaku tercinta yang telah membesarkan dan mendidik beserta seluruh keluarga besarku yang telah memberikan doa dan dukungannya selama ini, penulis ucapkan terima kasih banyak.
- 2. Bapak Ir. Yudhi Gunadi, MT selaku Ketua Jurusan Teknik Elekro, Fakultas Teknik Industri, Universitas Mercubuana.
- 3. Bapak Ir. Eko Ikhsanto, MSC selaku dosen pembimbing yang telah bersedia meluangkan waktu untuk memberikan bimbingan, memeriksa serta memberikan petunjuk-petunjuk dalam penyusunan tugas akhir ini.
- 4. Seluruh dosen dan karyawan Jurusan Teknik Elektro Universitas Mercubuana, atas ilmu, bimbingan dan bantuannya hingga penulis selesai menyusun tugas akhir ini.
- 5. Untuk teman-teman seperjuangan, terima kasih banyak atas semua bantuan yang telah diberikan.
- 6. Rekan-rekan seluruhnya Angkatan 12 PKK Menteng dan Meruya Universitas Mercubuana, yang telah membantu penulis untuk menyelesaikan skripsi ini, terima kasih untuk semua kebersamaan yang telah terjalin selama ini.

Akhir kata, semoga Allah SWT senantiasa melimpahkan karunia-Nya dan membalas segala amal budi serta kebaikan pihak-pihak yang telah membantu penulis dalam penyusunan laporan ini dan semoga tulisan ini dapat memberikan manfaat bagi pihak-pihak yang membutuhkan.

## **DAFTAR ISI**

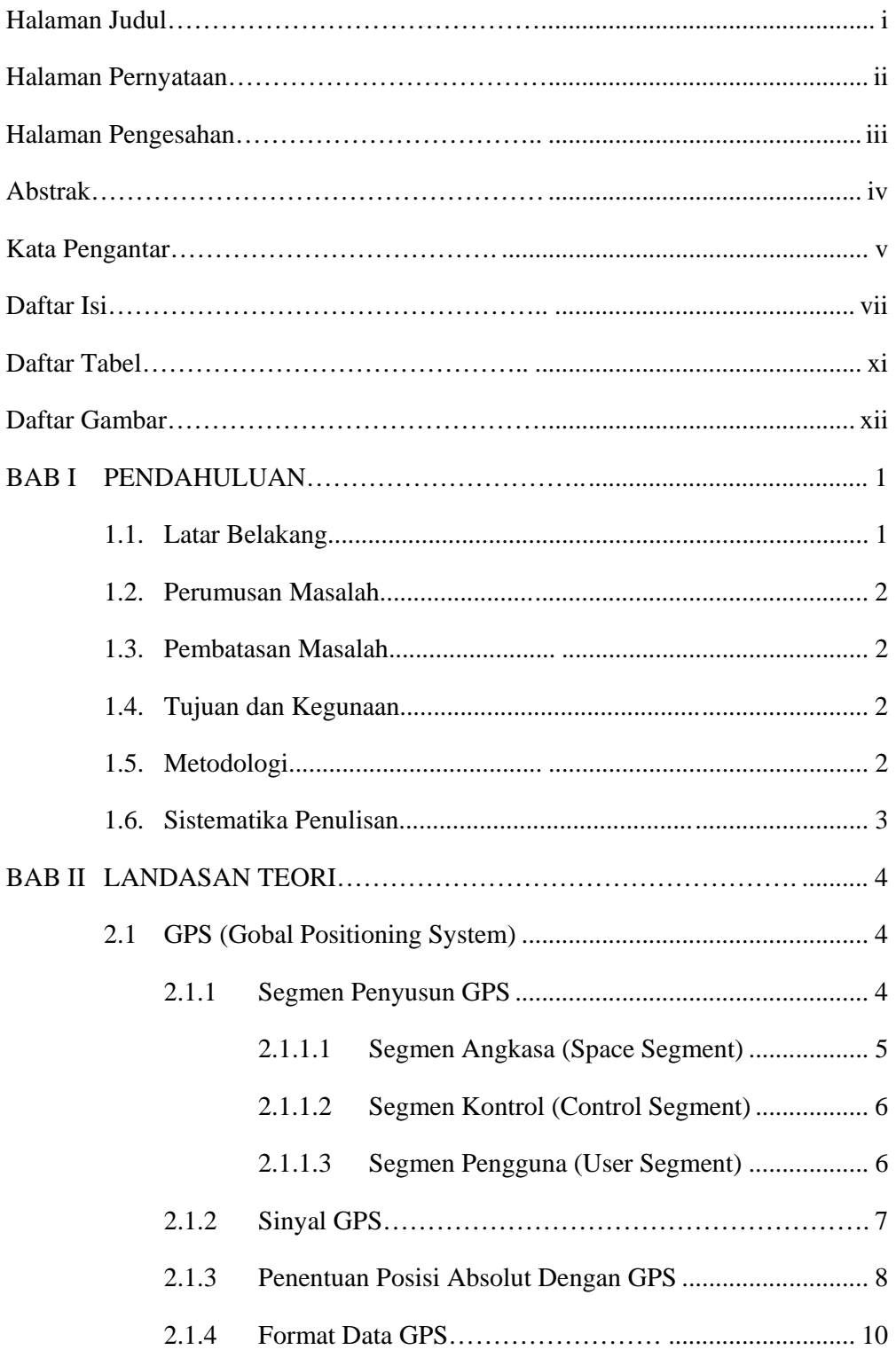

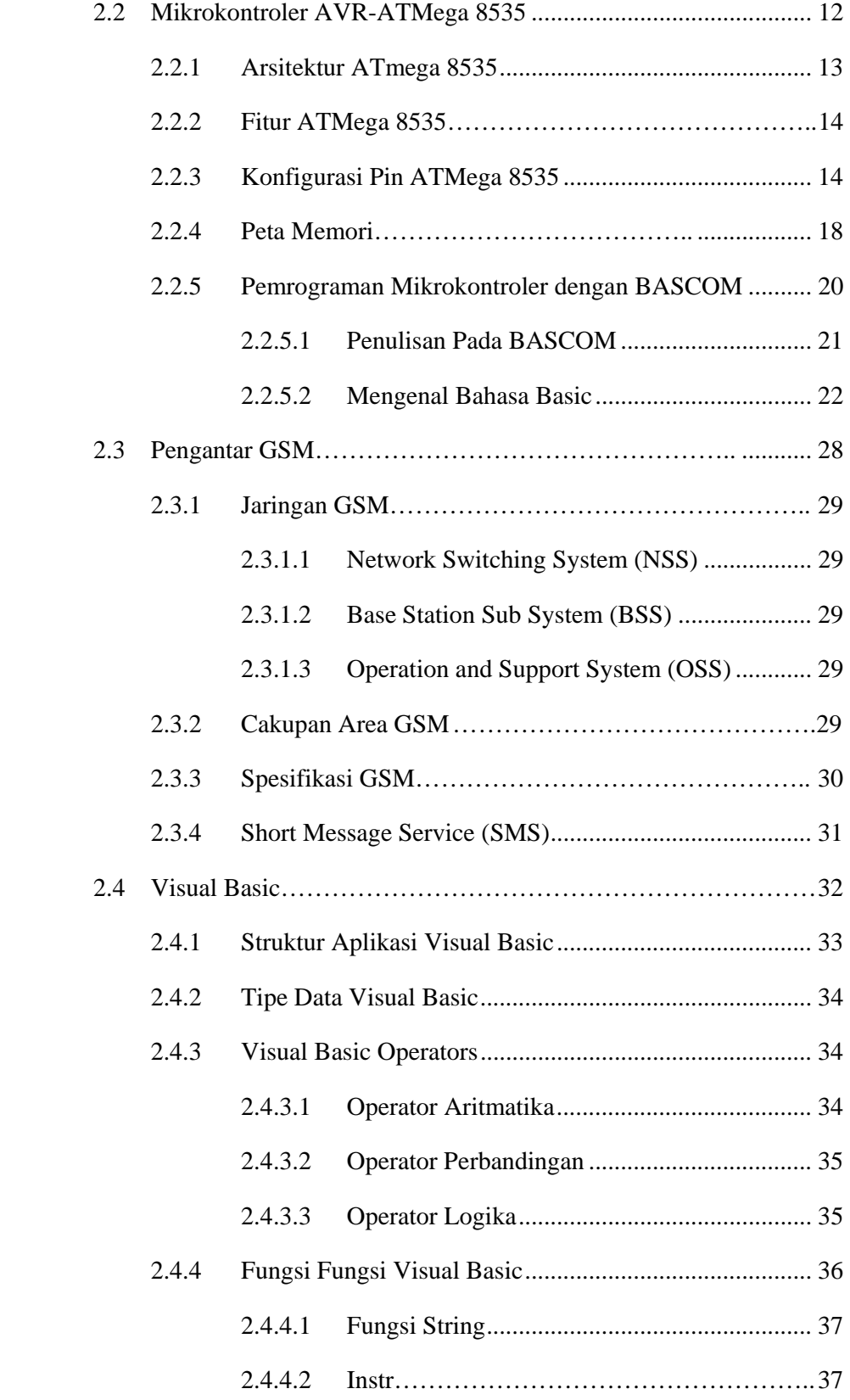

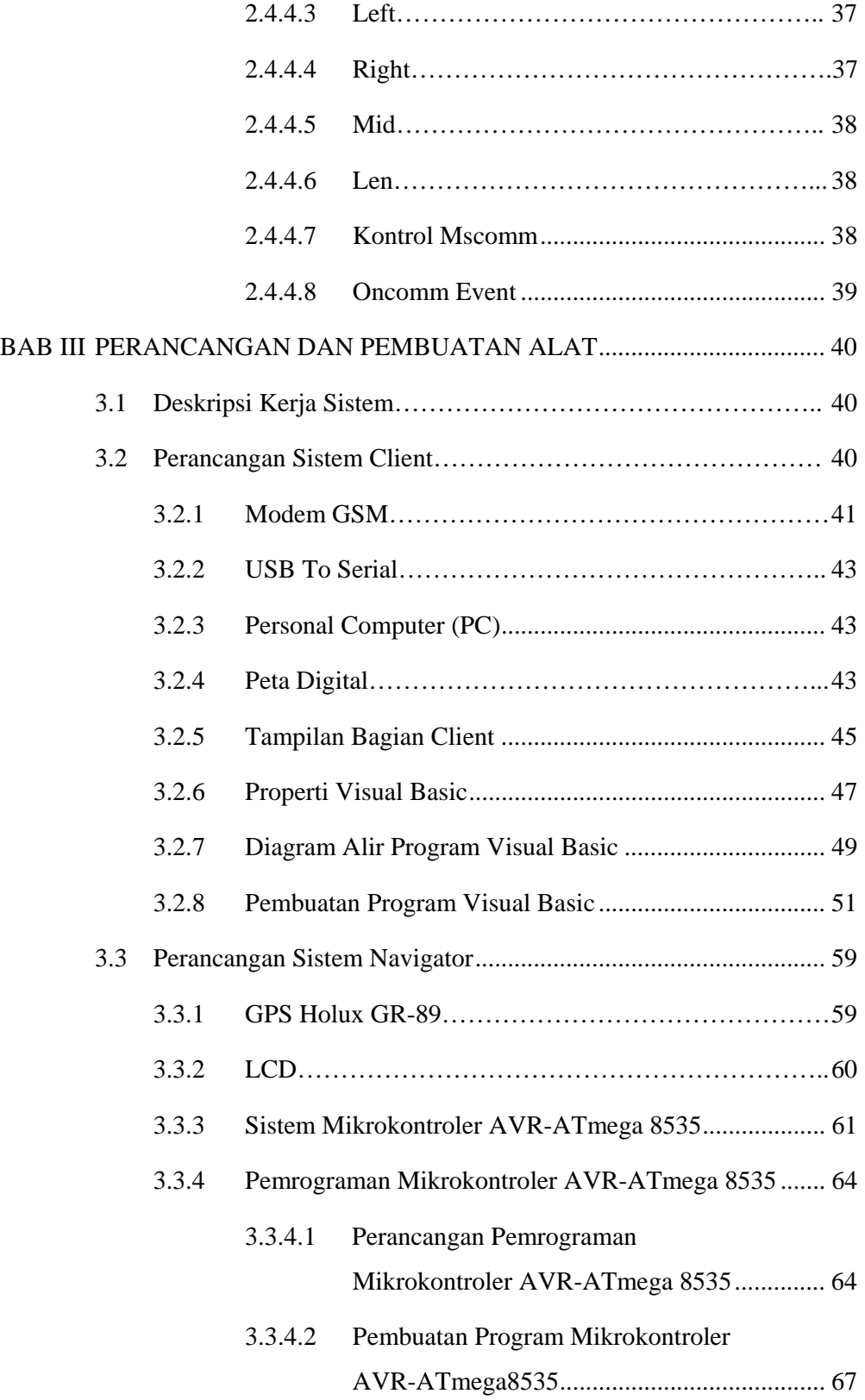

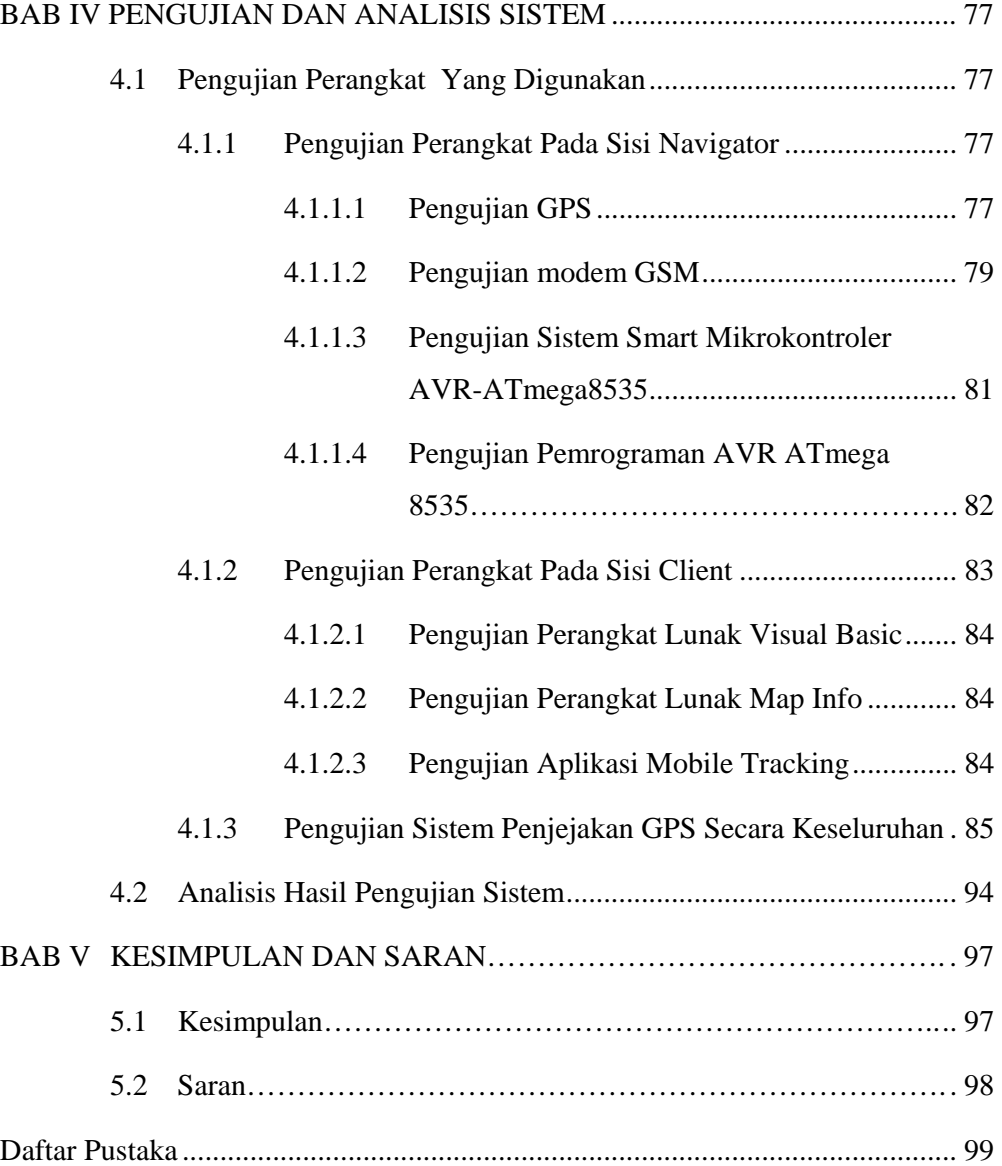

## **DAFTAR TABEL**

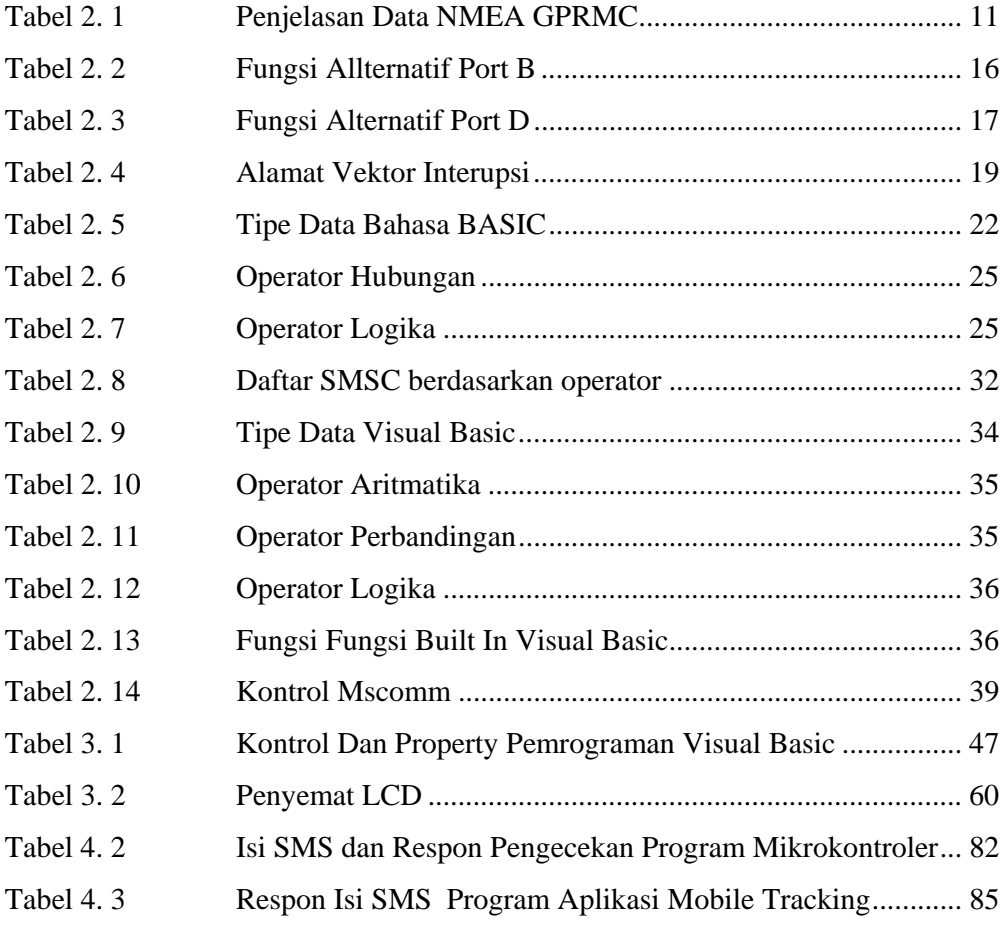

## **DAFTAR GAMBAR**

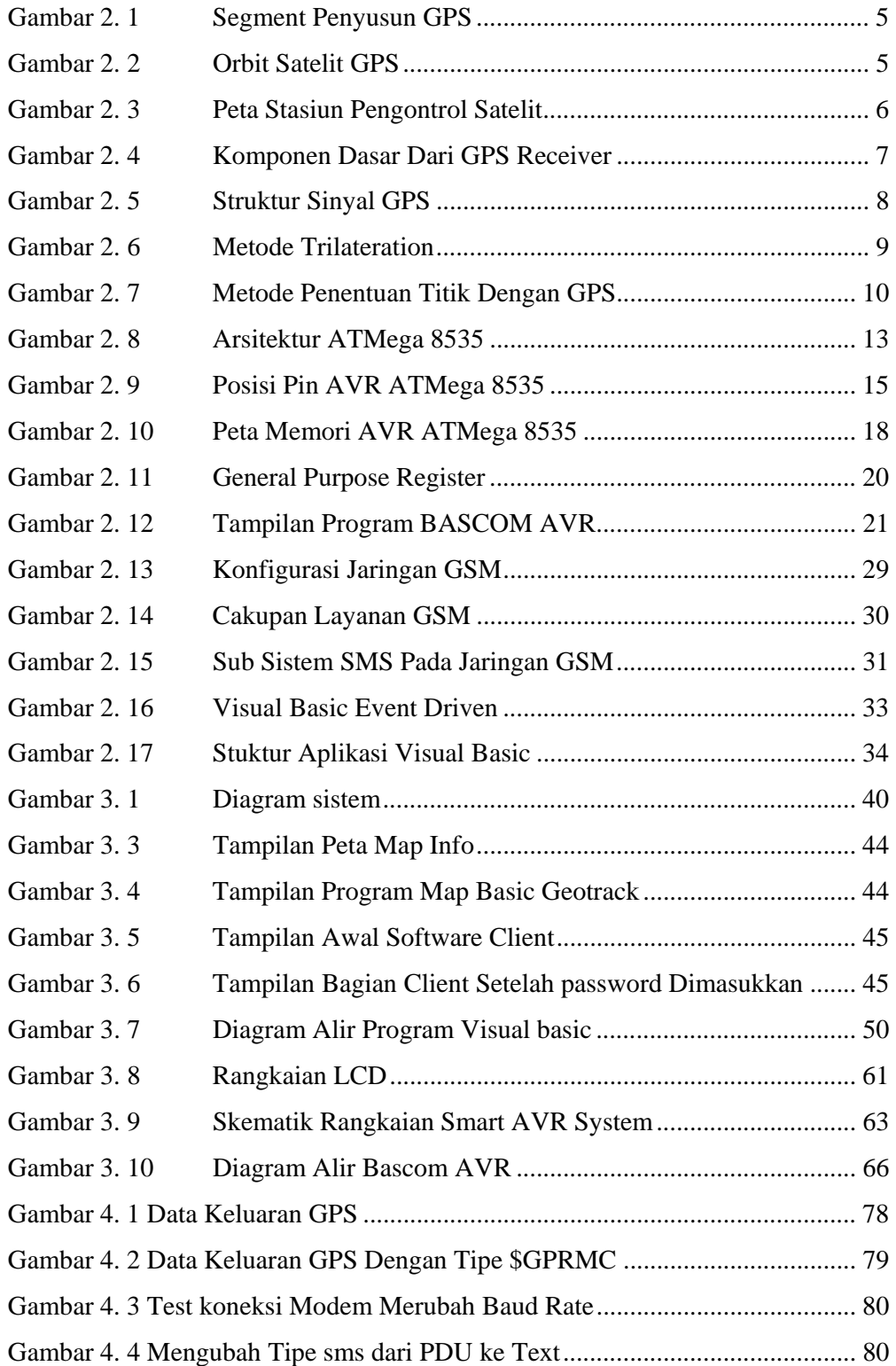

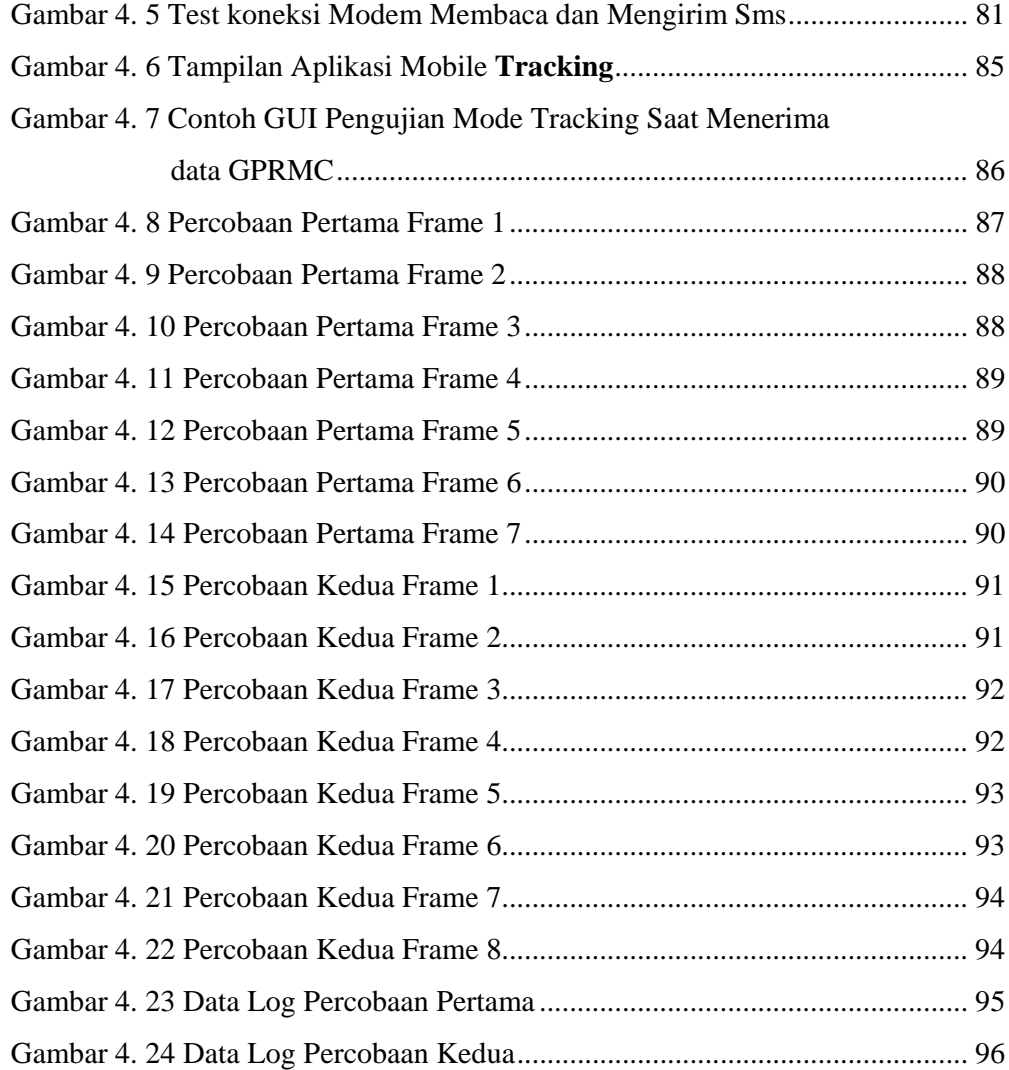